## Как написать Введение

*Любая научная или учебная работа начинается с введения: от курсовой и даже контрольной работ, до более серьезных кандидатских и докторских диссертаций. Дипломная работа также открывается введением. Именно поэтому перед большинством студентов встает вопрос: «Как написать введение?».* 

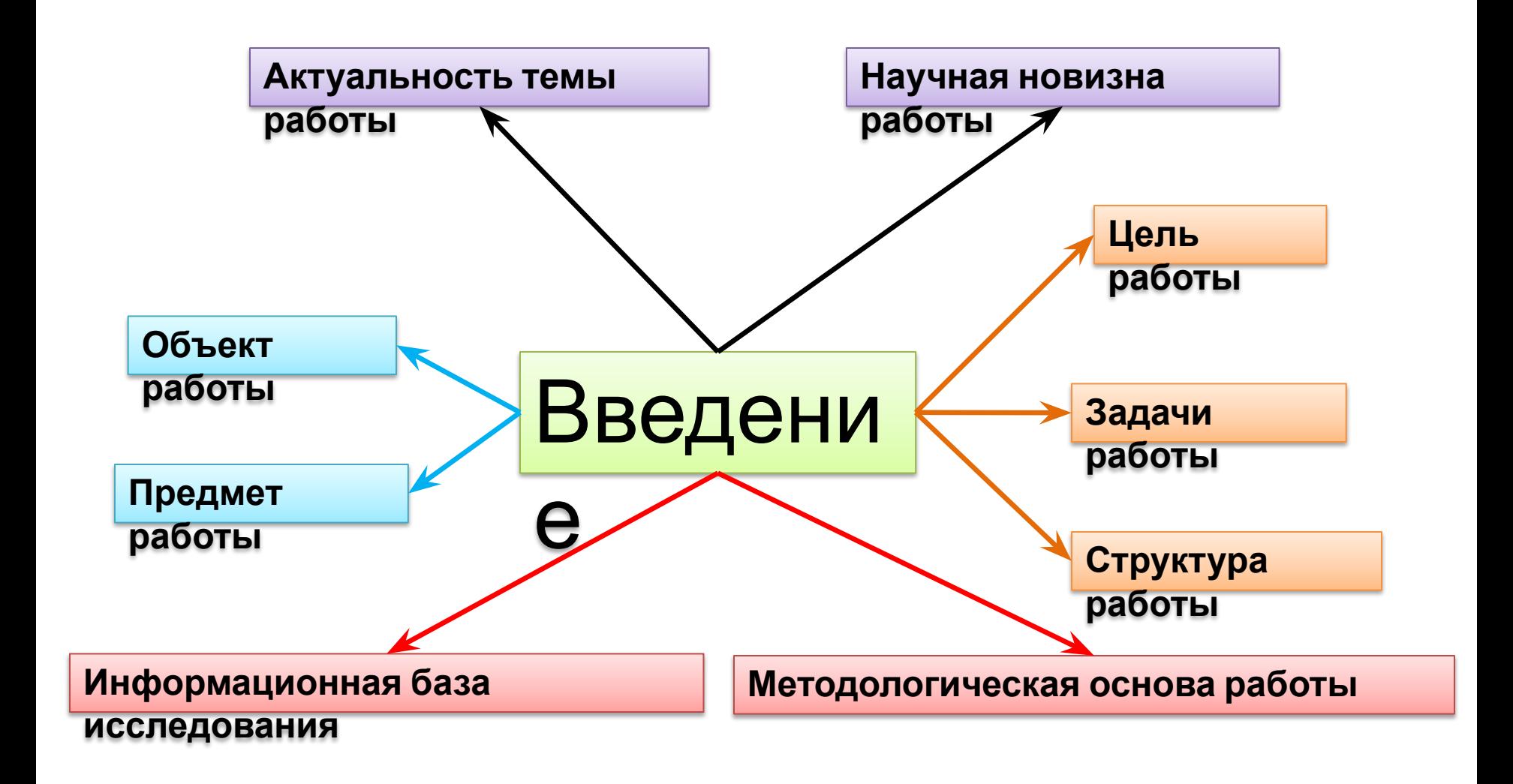

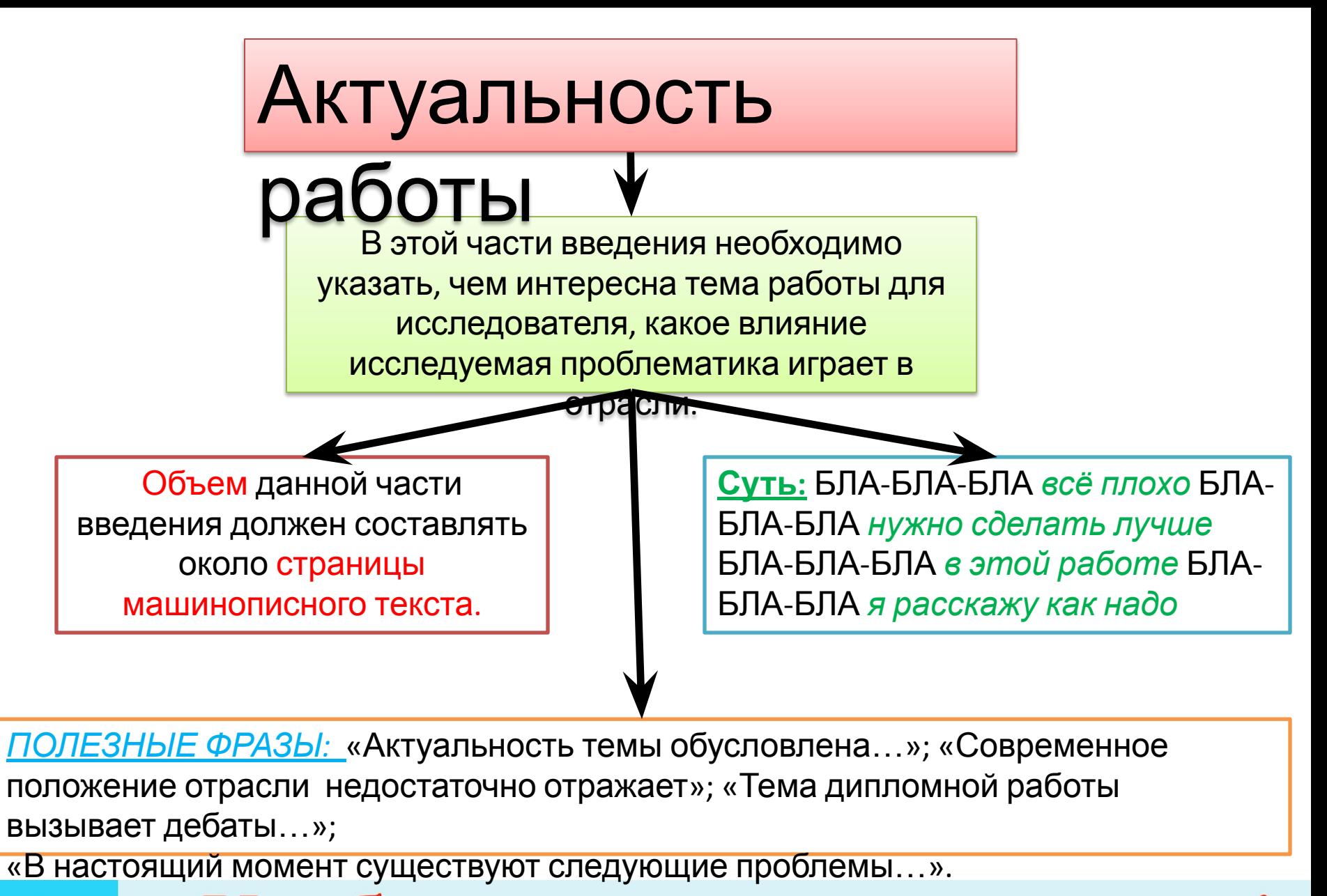

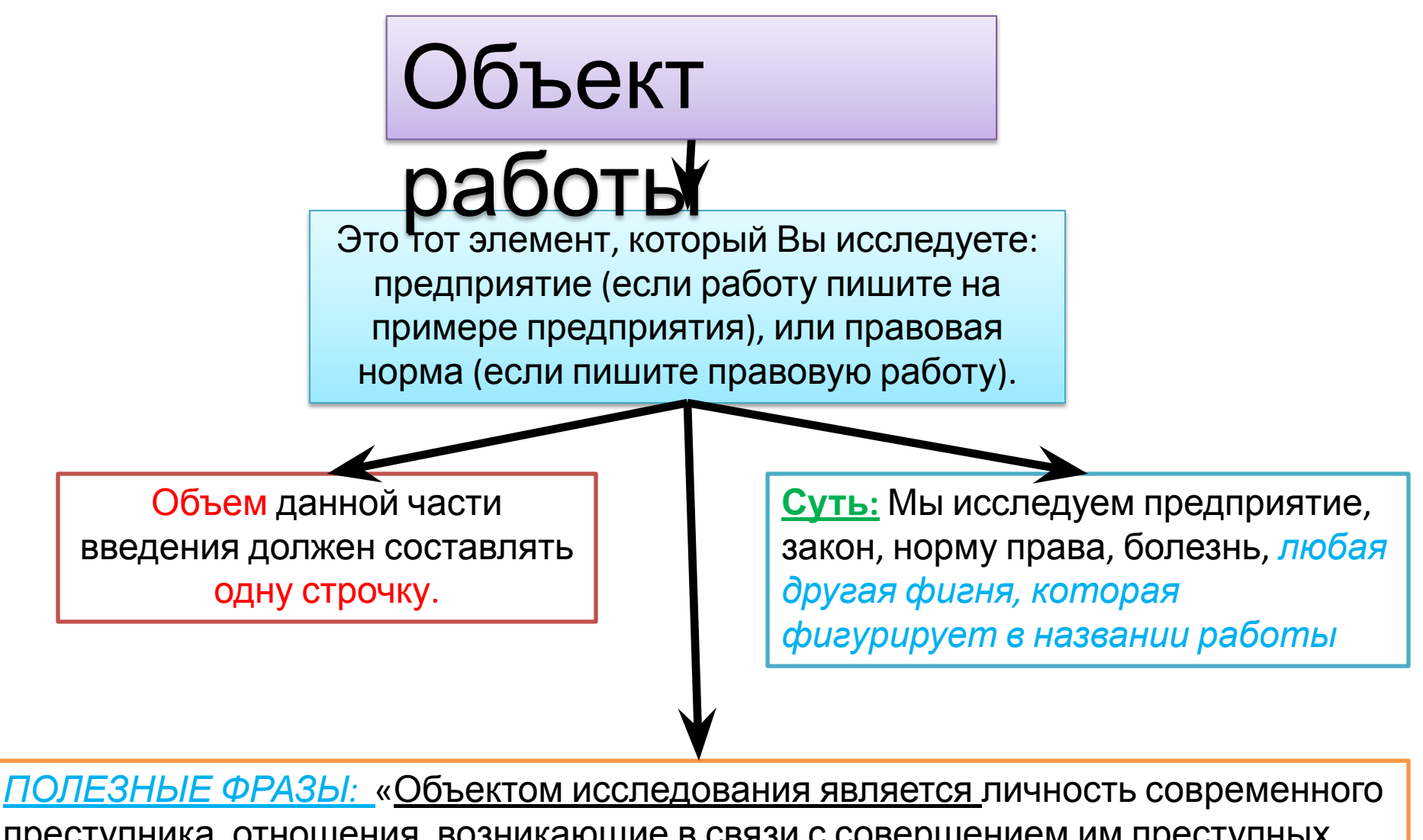

преступника, отношения, возникающие в связи с совершением им преступных посягательств и их предупреждением», «Объектом исследования является коммерческий банк ОАО «Сбербанк»», «Объект исследования: ООО «Торг Груп»».

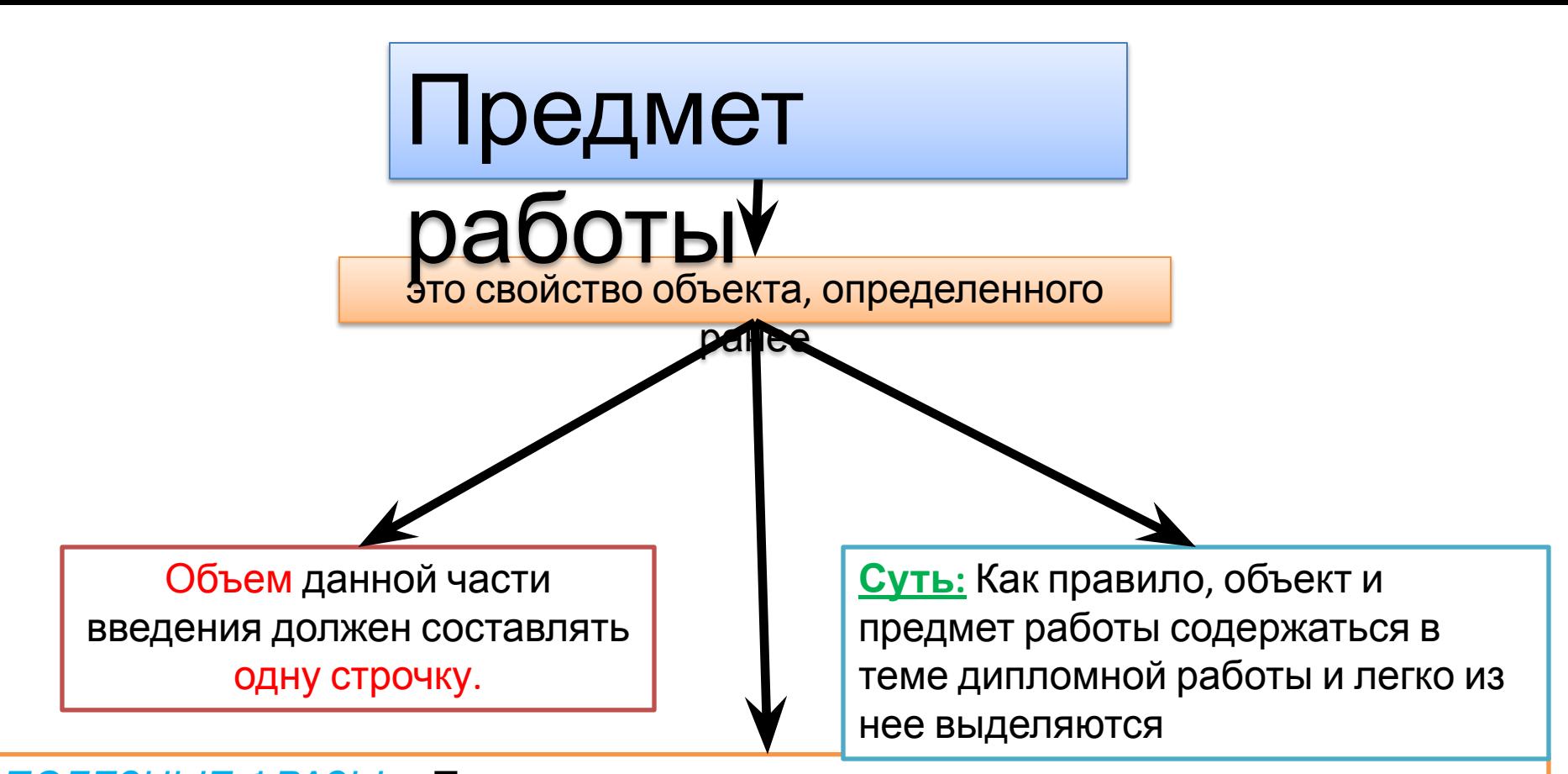

*ПОЛЕЗНЫЕ ФРАЗЫ:* «Предметом исследования являются статистические данные, характеризующие состояние и динамику современной преступности, судебно-следственная практика, детерминанты преступности, меры ее предупреждения.», «Предметом исследования является совокупность отношений возникающих при реализации ипотечного кредитования.», «**Предмет исследования**: отношение связанные с созданием и организацией рабочих мест

### оре «<sup>торг г</sup>рун»». Обно заказать - легко сдать! Diplom-cmc.ru

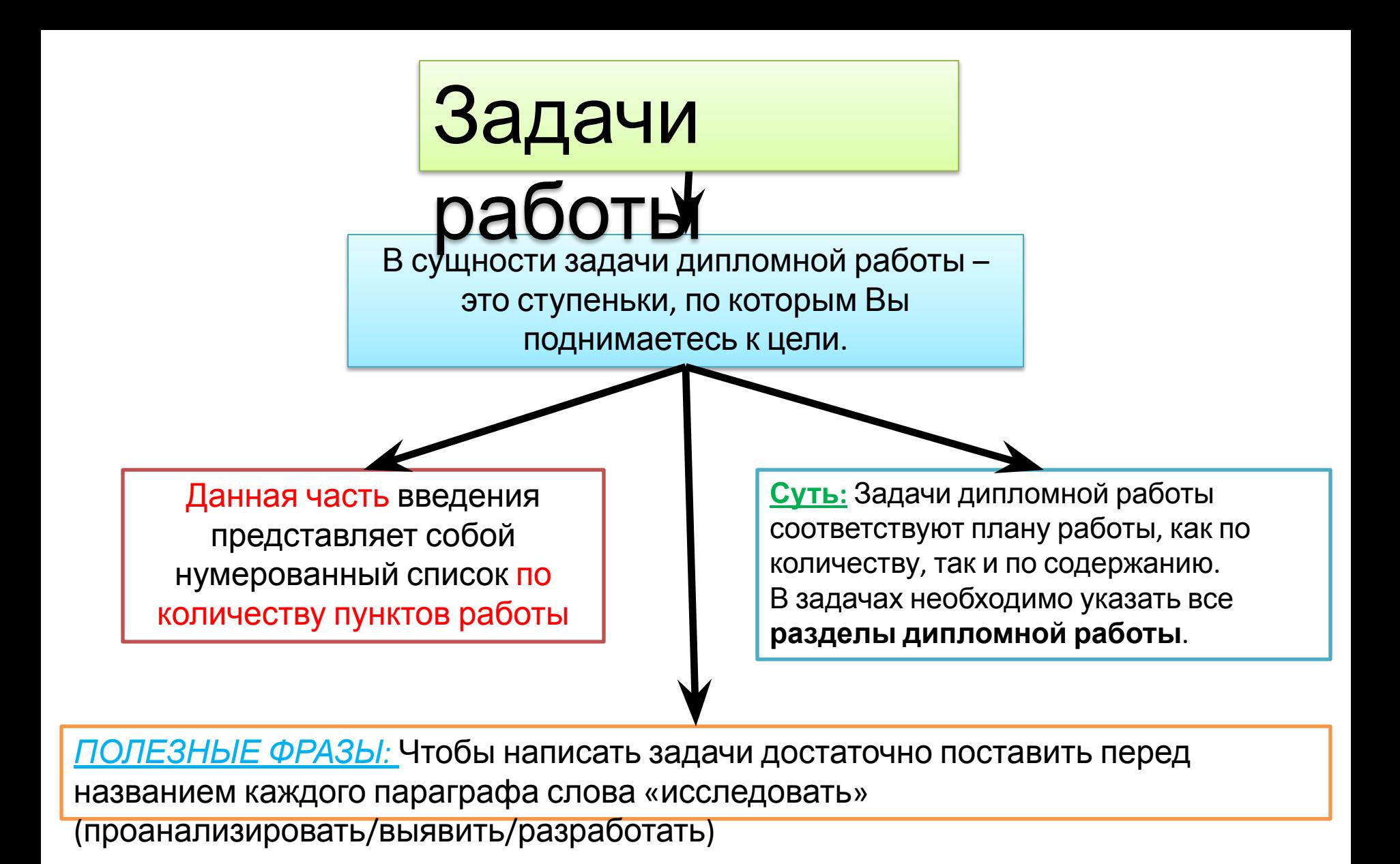

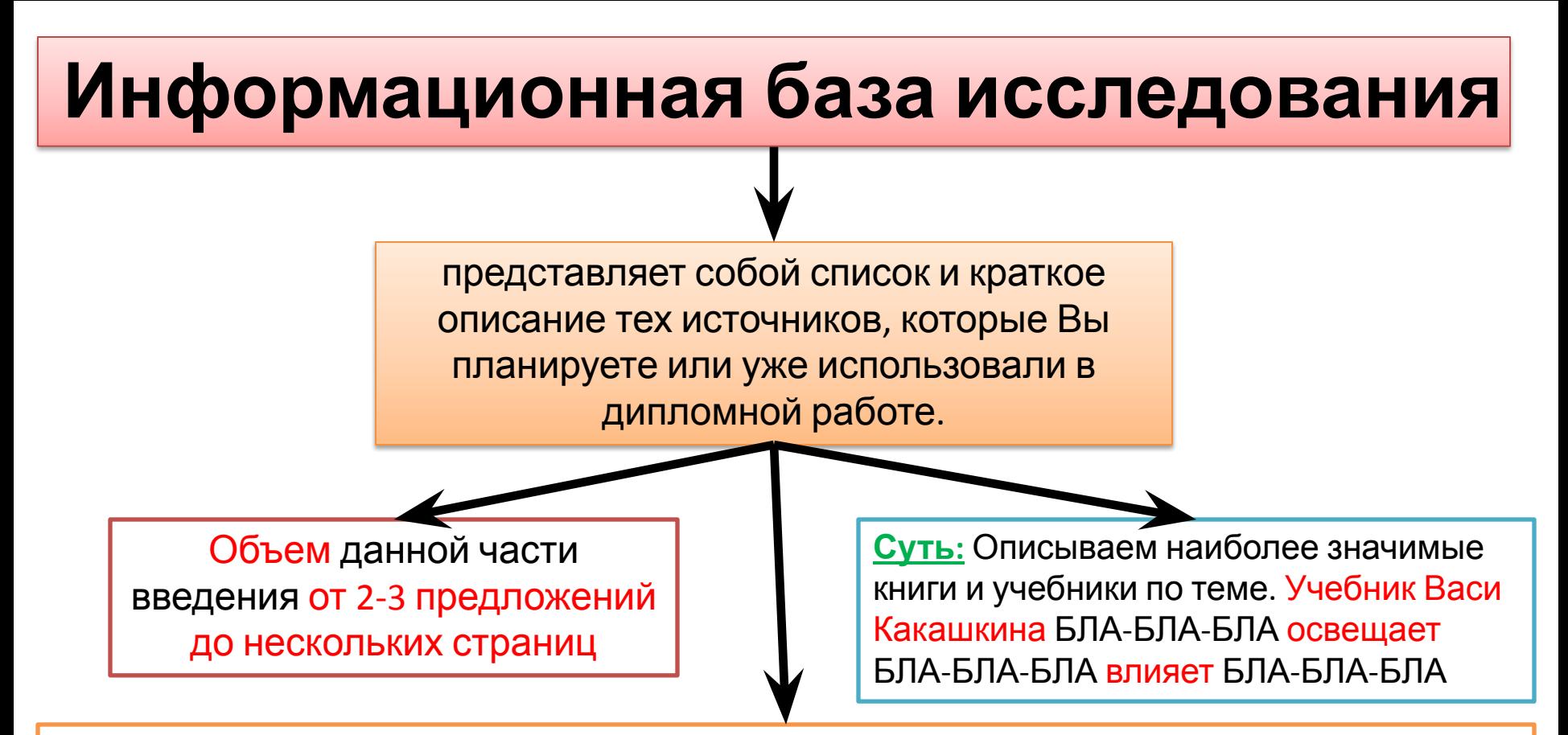

*ПОЛЕЗНЫЕ ФРАЗЫ:* Достаточно описать и указать 6-10 основных источников, наиболее часто используемых в работе.

Если у Вашего научного руководителя есть труды по теме Вашей работы (это следует уточнить заранее), то их нужно обязательно включить в этот пункт и использовать в работе как можно чаще – оценка будет гарантировано выше.

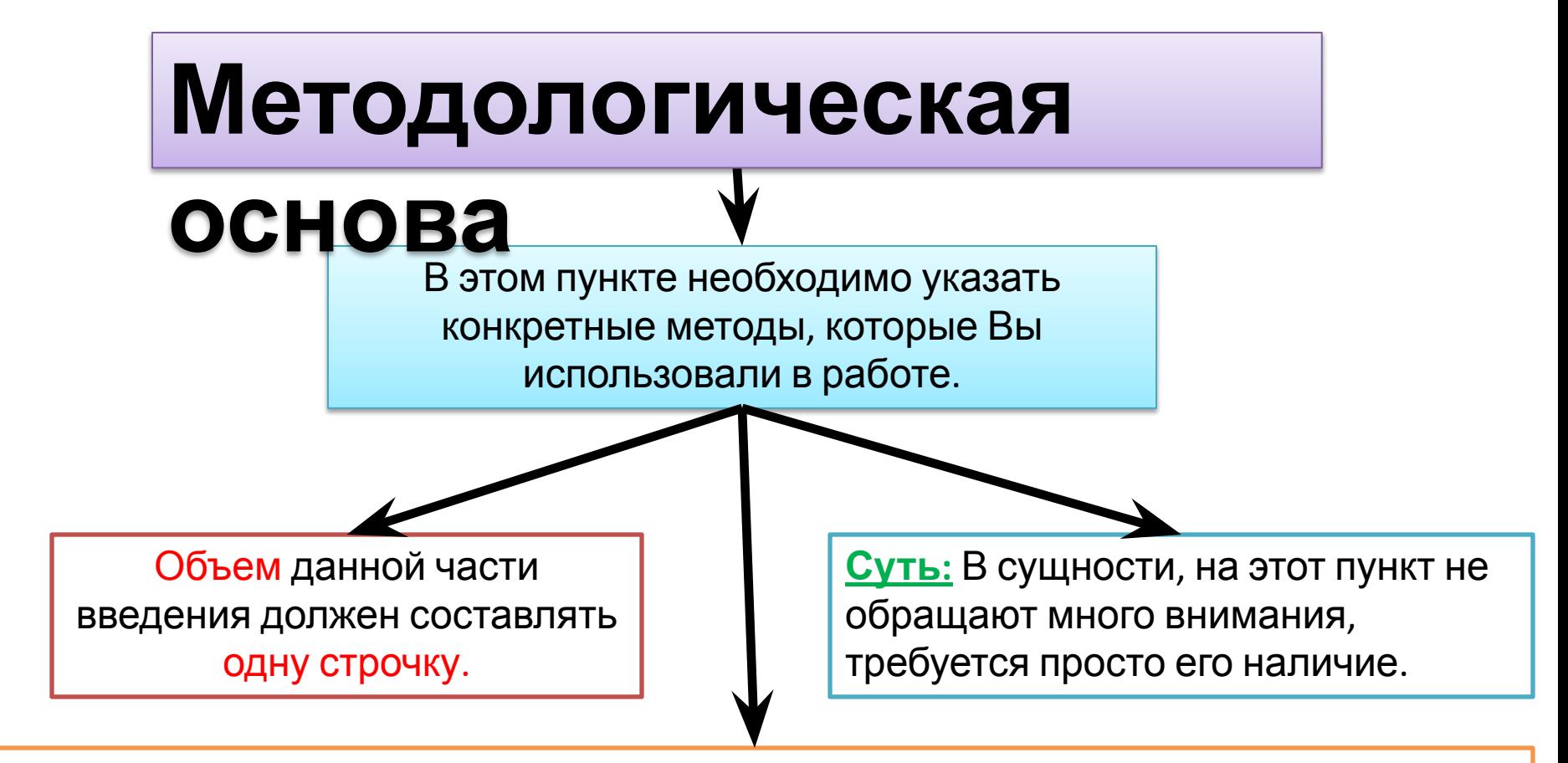

*ПОЛЕЗНЫЕ ФРАЗЫ:* Можно указать следующий стандартный набор: «Методологическую основу дипломной работы составили часто-научные методы познания, в том числе метод дедукции и индукции, историко-логический метод и другие методы познания».

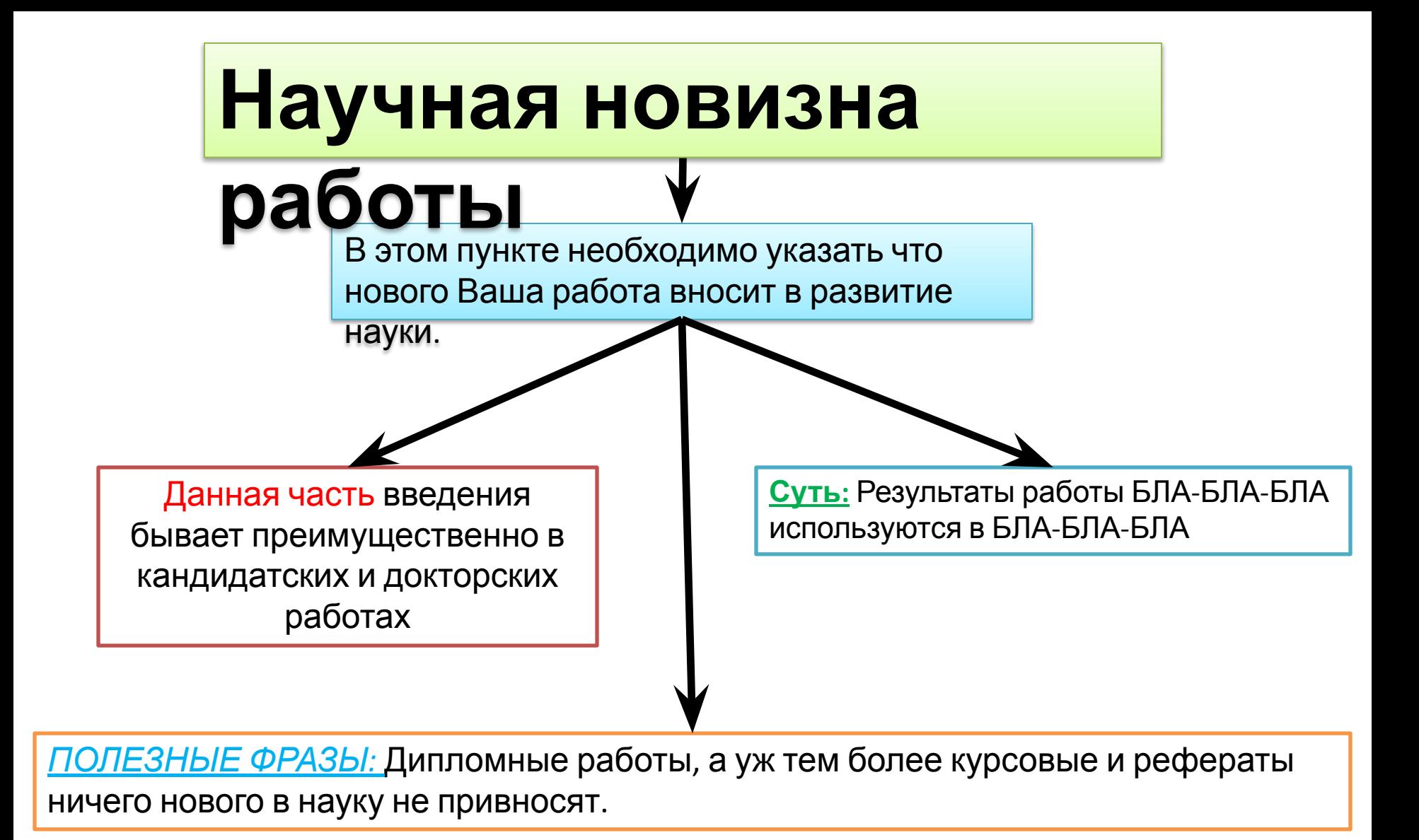

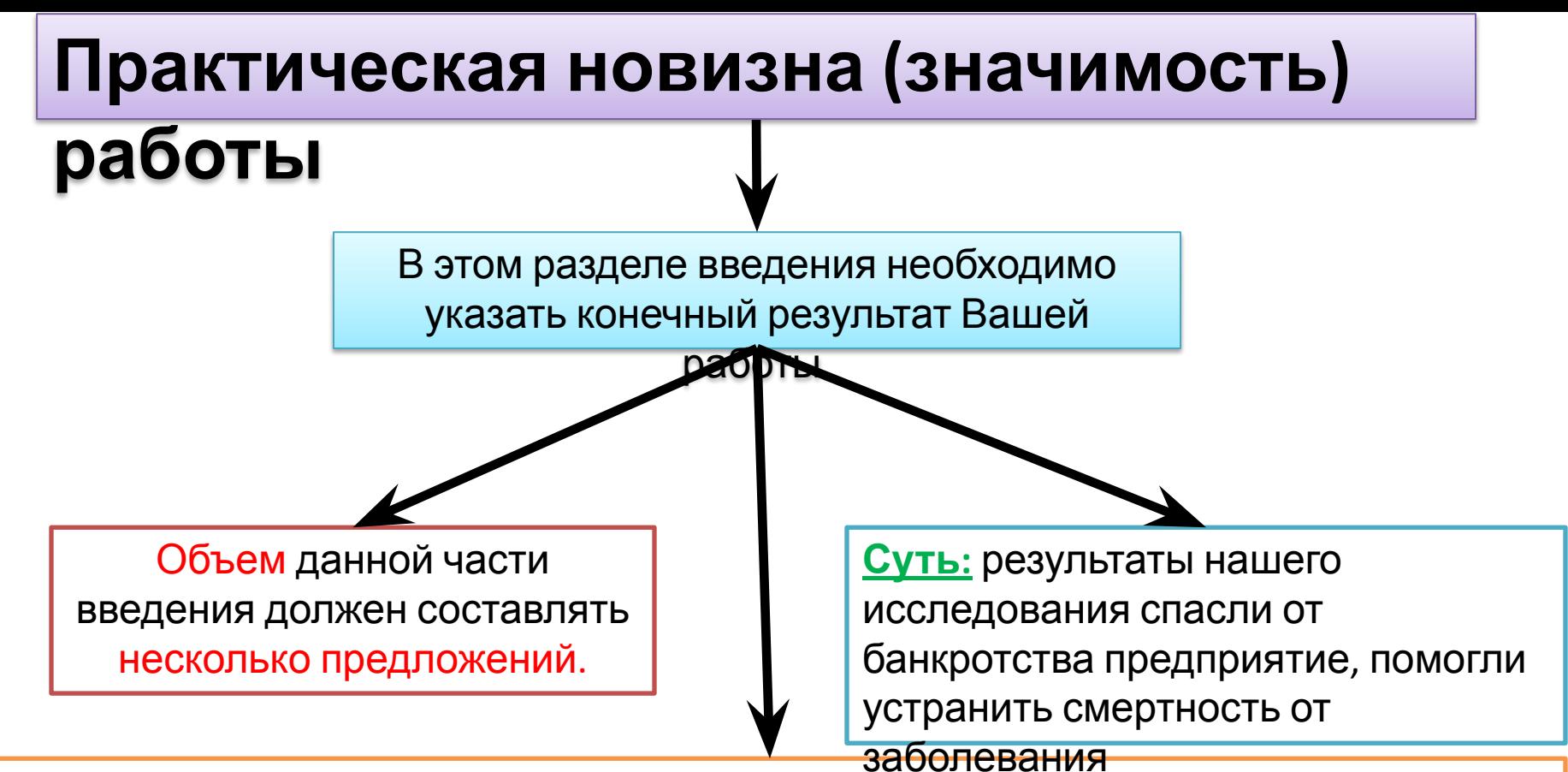

*ПОЛЕЗНЫЕ ФРАЗЫ:* «Проведено исследование такого-то раздела права и сделаны следующие предложения, которые позволят повысить эффективность раздела права» или «Разработаны предложения по повышению рентабельности предприятия ООО «Одуванчик», внедрение данных предложений позволило добиться повышения рентабельности на 10%. Разработанные мероприятия могут быть использованы на других аналогичных предприятиях». Последняя фраза обладает магической силой, способной повысить ценность Вашей работы не только в глазах научного руководителя, но и у

#### рецензента. Удобно заказать - легко сдать! Diplom-cmc.ru

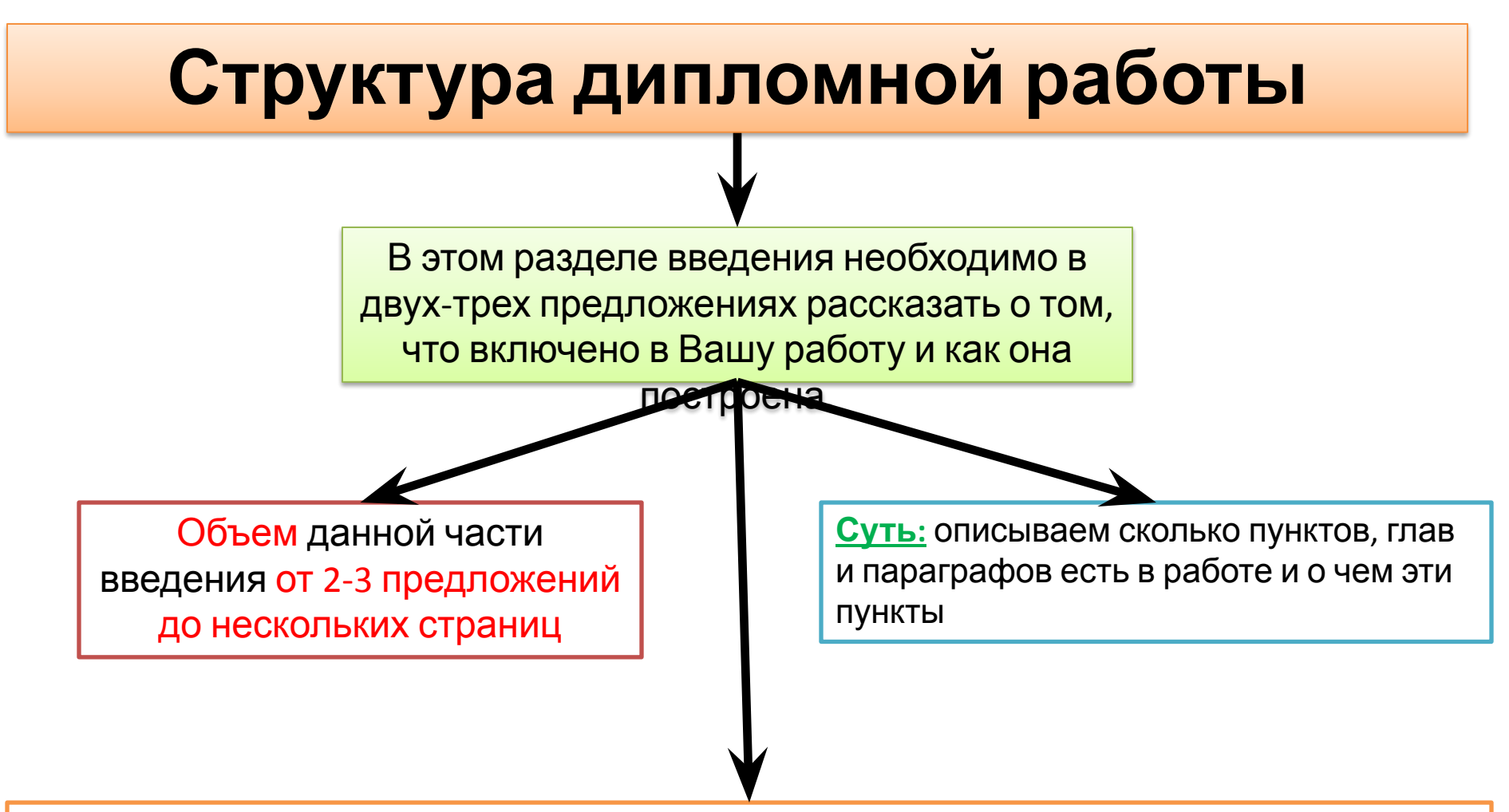

*ПОЛЕЗНЫЕ ФРАЗЫ:* «Структура дипломной работы представлена Введением, Основной частью, разделенной на три главы и 6 параграфов, заключения, список использованной литературы и Приложениями. Во введении обоснована актуальность темы дипломной работы…..»

По требованиям научного руководителя или кафедры в структуру введения могут быть включены и другие пункты, но перечисленные выше являются стандартными и наиболее часто используемыми.

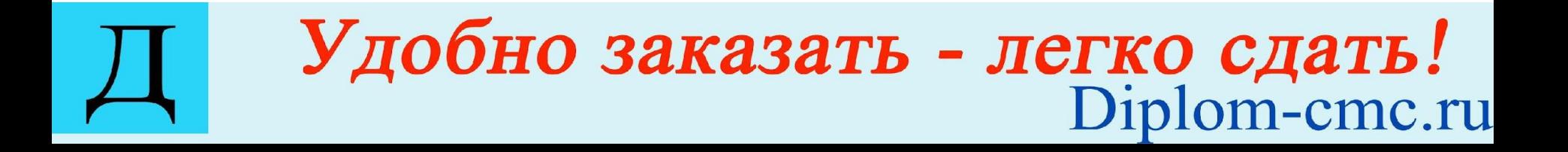

# Для Вас трудился **Khanygin.ru**

Понравилось? Поблагодари меня:

Вступи в группу Вконтакте:

https://vk.com/studentum;

https://vk.com/mozgotrahi

Загляни на сайт: Khanygin.ru и diplom-cmc.ru

Для тебя это бесплатно, а мне приятно!